# Package 'NST'

October 8, 2019

<span id="page-0-0"></span>Type Package Title Normalized Stochasticity Ratio Version 2.0.4 Date 2019-10-08 Author Daliang Ning Maintainer Daliang Ning <ningdaliang@ou.edu> Imports vegan,parallel,permute,ape **Depends**  $R (= 3.1.0)$ **Description** To estimate ecological stochasticity in community assembly. Understanding the community assembly mechanisms controlling biodiversity patterns is a central issue in ecology. Although it is generally accepted that both deterministic and stochastic processes play important roles in community assembly, quantifying their relative importance is challeng-

ing. The new index, normalized stochasticity ratio (NST), is to estimate ecological stochasticity, i.e. relative importance of stochastic processes, in community assembly. With functions in this package, NST can be calculated based on different similarity metrics and/or different null model algorithms, as well as some previous indexes, e.g. previous Stochasticity Ratio (ST), Standard Effect Size (SES), modified Raup-Crick metrics (RC). Functions for permutational test and bootstrapping analysis are also included. Previous ST is published by Zhou et al (2014) <doi:10.1073/pnas.1324044111>. NST is modified from ST by considering two alternative situations and normalizing the index to range from 0 to 1 (Ning et al 2019) <doi:10.1073/pnas.1904623116>. A modified version, MST, is a special case of NST, used in some recent or upcoming publications, e.g. Liang et al  $(2019)$  <doi:10.1101/638908>. SES is calculated as described in Kraft et al (2011) <doi:10.1126/science.1208584>. RC is calculated as reported by Chase et al (2011) <doi:10.1890/es10-00117.1> and Stegen et al (2013) <doi:10.1038/ismej.2013.93>.

License GPL-2

NeedsCompilation no

Repository CRAN

Date/Publication 2019-10-08 19:40:02 UTC

# <span id="page-1-0"></span>R topics documented:

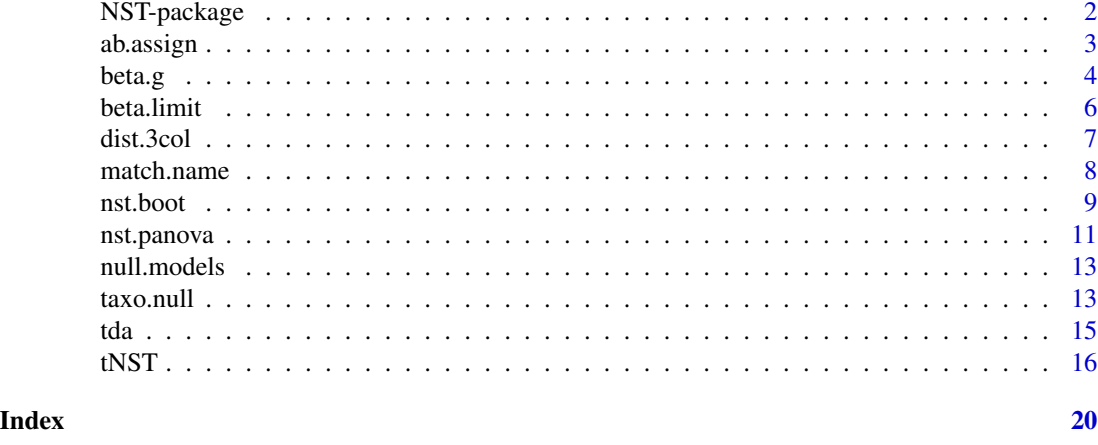

NST-package *Normalized Stochasticity Ratio*

# Description

This package is to estimate ecological stochasticity in community assembly based on beta diversity. Various indexes can be calculated, including Stochasticity Ratio (ST), Normalized Stochasticity Ratio (NST), Modified Stochasticity Ratio (MST), Standard Effect Size (SES), and modified Raup-Crick metrics (RC), based on various dissimilarity metrics and different null model algorithms. Version 2.0.4: Update citation and references. Emphasize that NST variation should be calculated from nst.boot rather than pairwise NST.ij from tNST. Emphasize that different group setting in tNST may lead to different NST results.

# Details

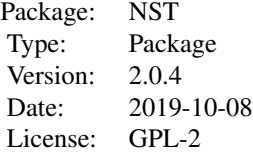

# Author(s)

Daliang Ning <ningdaliang@ou.edu>

#### <span id="page-2-0"></span>ab.assign 3

### References

Ning D., Deng Y., Tiedje J.M. & Zhou J. (2019) A general framework for quantitatively assessing ecological stochasticity. Proceedings of the National Academy of Sciences 116, 16892-16898. doi:10.1073/pnas.1904623116.

Zhou J, Deng Y, Zhang P, Xue K, Liang Y, Van Nostrand JD, Yang Y, He Z, Wu L, Stahl DA, Hazen TC, Tiedje JM, and Arkin AP. (2014) Stochasticity, succession, and environmental perturbations in a fluidic ecosystem. Proceedings of the National Academy of Sciences of the United States of America 111, E836-E845. doi:10.1073/pnas.1324044111.

# Examples

```
data(tda)
comm=tda$comm
group=tda$group
tnst=tNST(comm=comm, group=group, dist.method="jaccard",
          abundance.weighted=TRUE, rand=100,
          nworker=1, null.model="PF", between.group=TRUE,
          SES=TRUE, RC=TRUE)
```
<span id="page-2-1"></span>ab.assign *Randomly draw individuals into species according to specified probabilities*

# Description

This funciton is to assign abundances to species when randomizing communities based on null models considering abundances. Individuals are randomly drawn into species according to the specified probabilities.

#### Usage

ab.assign(comm.b, samp.ab, prob.ab)

# Arguments

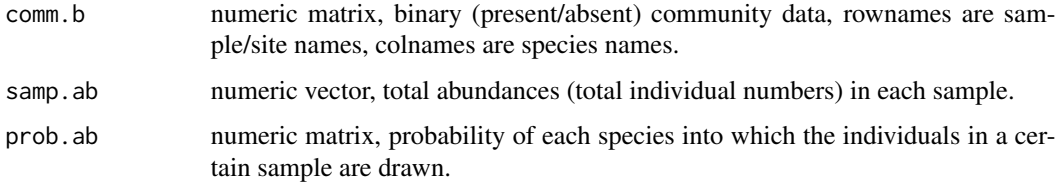

#### Details

This function is called by the function [taxo.null](#page-12-1) to generate randomized communities.

# <span id="page-3-0"></span>Value

A matrix of community data with abundances is returned. rownames are sample/site names, and colnames are species names.

# Note

version 1.0: 2015.10.22

#### Author(s)

Daliang Ning

# References

Stegen JC, Lin X, Fredrickson JK, Chen X, Kennedy DW, Murray CJ, Rockhold ML, and Konopka A. Quantifying community assembly processes and identifying features that impose them. Isme Journal 7, 2069-2079 (2013).

#### See Also

[taxo.null](#page-12-1)

#### Examples

```
data(tda)
comm=tda$comm
comm.b=comm
comm.b[comm.b>0]=1
samp.ab=rowSums(comm)
prob.ab=matrix(colSums(comm),nrow=nrow(comm),ncol=ncol(comm),byrow=TRUE)
comm.rand=ab.assign(comm.b,samp.ab,prob.ab)
```
beta.g *Various taxonomic beta diversity indexes*

# Description

This function can simultaneously calculate various taxonomic dissimilarity indexes, mainly based on vegdist from package vegan.

# Usage

```
beta.g(comm, dist.method="bray", abundance.weighted=TRUE,
       as.3col=FALSE,out.list=TRUE)
chaosorensen(comm, dissimilarity=TRUE, to.dist=TRUE)
chaojaccard(comm, dissimilarity=TRUE, to.dist=TRUE)
```
#### beta.g 5

#### Arguments

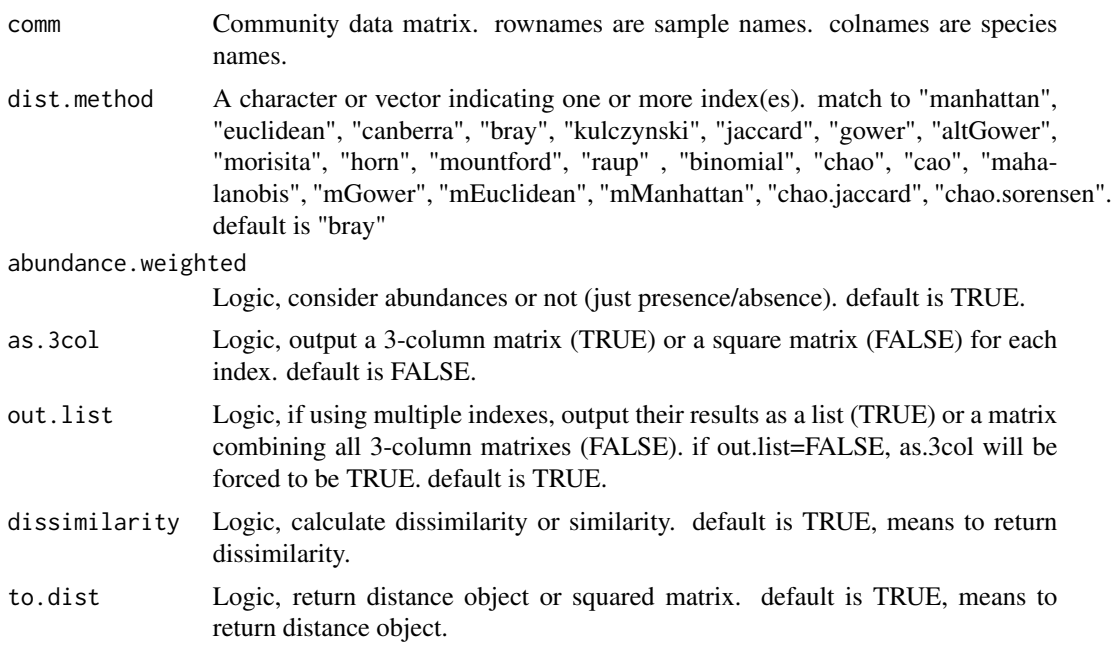

#### Details

All the taxonomic beta diversity indexes are mainly calculated by vegdist in package vegan, except following methods:

mGower, mEuclidean, and mManhattan are modified from Gower, Euclidean, and Manhattan, respectively, according to the method reported previously (Anderson et al 2006).

chao.jaccard and chao.sorensen are calculated as described previously (Chao et al 2005), using open-source code from R package "fossil" (Vavrek 2011), but output as dissimilarity for each pairwise comparison.

#### Value

beta.g will return a square matrix of each index if as.3col=FALSE, and combined as a list if out.list=TRUE (default). A 3-column matrix with first 2 columns indicating the pairwised samples will be output for each index if as.3col=TRUE, and combined as a list if out.list=TRUE or integrated into one matrix if out.list=FALSE.

chaosorensen and chaojaccard will return a distance object (if to.dist=TRUE) or a squared matrix (if to.dist=FALSE).

# Note

Version 2: 2019.5.10 Version 1: 2015.9.25

# Author(s)

Daliang Ning

# <span id="page-5-0"></span>References

Jari Oksanen, F. Guillaume Blanchet, Michael Friendly, Roeland Kindt, Pierre Legendre, Dan McGlinn, Peter R. Minchin, R. B. O'Hara, Gavin L. Simpson, Peter Solymos, M. Henry H. Stevens, Eduard Szoecs and Helene Wagner (2019). vegan: Community Ecology Package. R package version 2.5-4.

Anderson MJ, Ellingsen KE, & McArdle BH (2006) Multivariate dispersion as a measure of beta diversity. Ecol Lett 9(6):683-693.

Chao, A., R. L. Chazdon, et al. 2005. A new statistical approach for assessing similarity of speciescomposition with incidence and abundance data. Ecology Letters 8: 148-159

Vavrek, Matthew J. 2011. fossil: palaeoecological and palaeogeographical analysis tools. Palaeontologia Electronica, 14:1T.

Others cited in the help document of vegdist in R package vegan.

#### See Also

# [tNST](#page-15-1)

# Examples

```
data(tda)
comm=tda$comm
# calculate one index
beta.bray=beta.g(comm=comm,as.3col=TRUE)
# calculate multiple indexes
beta.td=beta.g(comm=comm,dist.method=c("bray","jaccard","euclidean",
              "manhattan","binomial","chao","cao"),
              abundance.weighted = TRUE,out.list=FALSE)
```
<span id="page-5-1"></span>beta.limit *Upper limit of different beta diversity (dissimilarity) indexes*

#### **Description**

Upper limit value of each abundance-based or incidence-based dissimilarity index.

#### Usage

data("beta.limit")

#### Format

A data frame with 18 observations on the following 2 variables.

Dmax.in numeric, upper limit of incidence-based dissimilarity

Dmax.ab numeric, upper limit of abundance-based dissimilarity

#### <span id="page-6-0"></span>dist.3col 7 and 3 and 3 and 3 and 3 and 3 and 3 and 3 and 3 and 3 and 3 and 3 and 3 and 3 and 3 and 3 and 3 and 3 and 3 and 3 and 3 and 3 and 3 and 3 and 3 and 3 and 3 and 3 and 3 and 3 and 3 and 3 and 3 and 3 and 3 and 3

# Examples

data(beta.limit)

dist.3col *Transform distance matrix to 3-column matrix*

# Description

Transform a distance matrix to a 3-column matrix in which the first 2 columns indicate the pairwised samples/species names.

# Usage

dist.3col(dist)

# Arguments

dist a square matrix or distance object with column names and row names.

# Details

In many cases, a 3-column matrix is easier to use than a distance matrix.

# Value

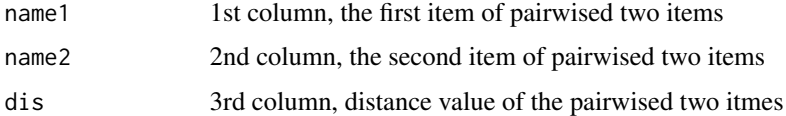

# Note

Version 1: 2015.5.17

# Author(s)

Daliang Ning

# Examples

```
data(tda)
comm=tda$comm
bray=beta.g(comm,dist.method="bray")
bray.3col=dist.3col(bray)
```
<span id="page-7-0"></span>

#### Description

This function is usually used to check the consistency of species or samples names in different data table (e.g. OTU table and phylogenetic distance matrix). it can be used to check row names and/or column names of different matrixes, names in vector(s) or list(s), and tip.lable in tree(s)

#### Usage

```
match.name(name.check=integer(0), rn.list=list(integer(0)),
           cn.list=list(integer(0)), both.list=list(integer(0)),
           v.list=list(integer(0)), lf.list=list(integer(0)),
           tree.list=list(integer(0)), group=integer(0),
           rerank=TRUE, silent=FALSE)
```
# Arguments

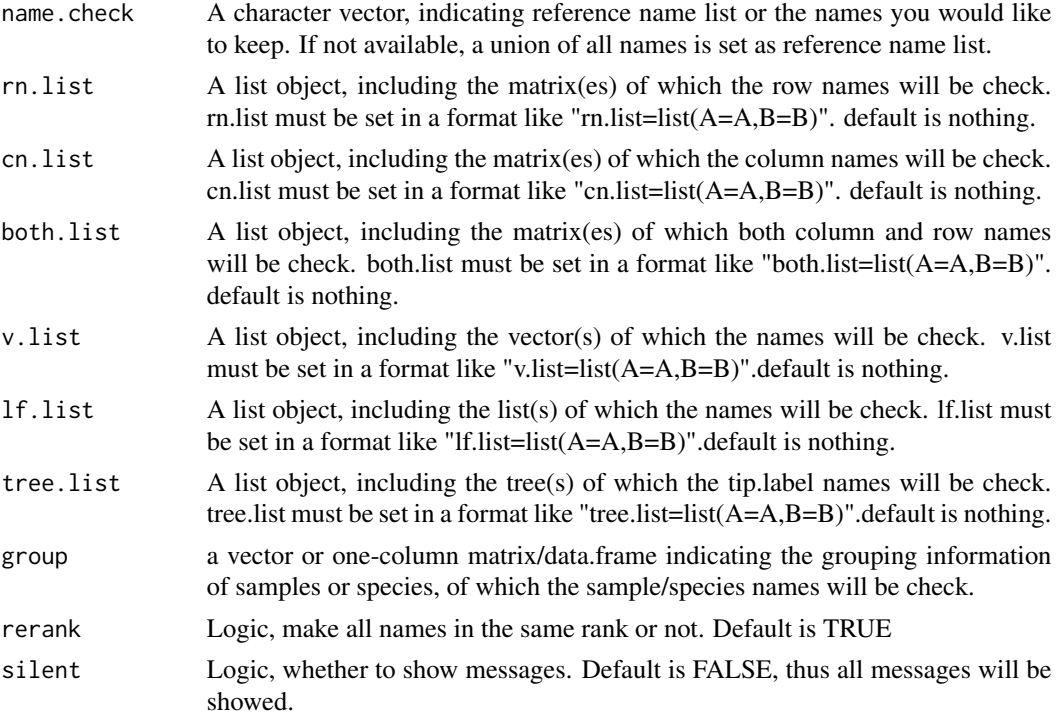

#### Details

In many cases and functions, species names and samples names must be checked and set in the same rank. Sometimes, we also need to select some samples or species as necessary. This function can help.

#### <span id="page-8-0"></span>nst.boot 9

# Value

Return a list object, new matrixes with the same row/column names in the same rank. Some messages will return if some names are removed or all names matches very well.

# Note

Version 3: 2017.3.13 Version 2: 2015.9.25

# Author(s)

Daliang Ning

#### Examples

```
data(tda)
comm=tda$comm
group=tda$group
# check sample IDs
sampc=match.name(rn.list=list(com=comm,grp=group))
# output comm and group with consitent IDs.
comc=sampc$com
grpc=sampc$grp
```
<span id="page-8-1"></span>nst.boot *Bootstrapping test for ST and NST*

# Description

To test the distribution of ST and NST in each group, and the significance of ST and NST difference between each pair of groups.

# Usage

```
nst.boot(nst.result, group=NULL, rand=999, trace=TRUE,
         two.tail=FALSE, out.detail=FALSE, between.group=FALSE,
         nworker=1)
```
#### Arguments

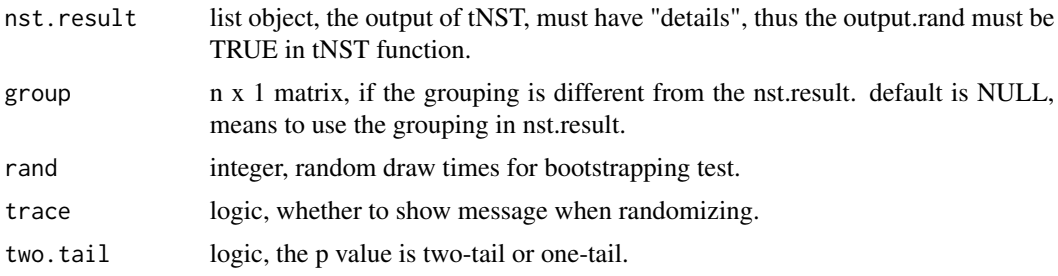

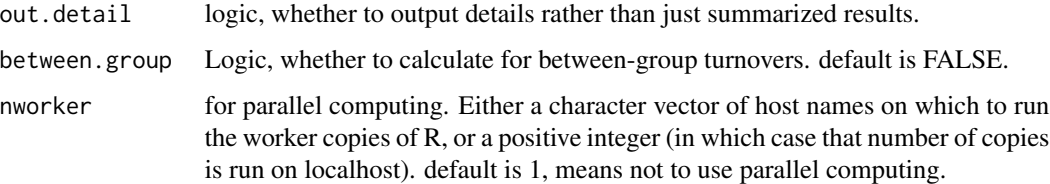

# Details

Normalized stochasticity ratio (NST, Ning et al 2019) is a index to estimate average stochasticity within a group of samples. Bootstrapping is an excellent method to evaluate the statistical variation. Since the observed/null dissimilarity values are not independent (pairwise comparisons), bootstrapping should be random draw of samples rather than the pairwise values. Bootstrapping for stochasticity ratio (ST, Zhou et al 2014) is also performed.

# Value

Output is a list object, includes

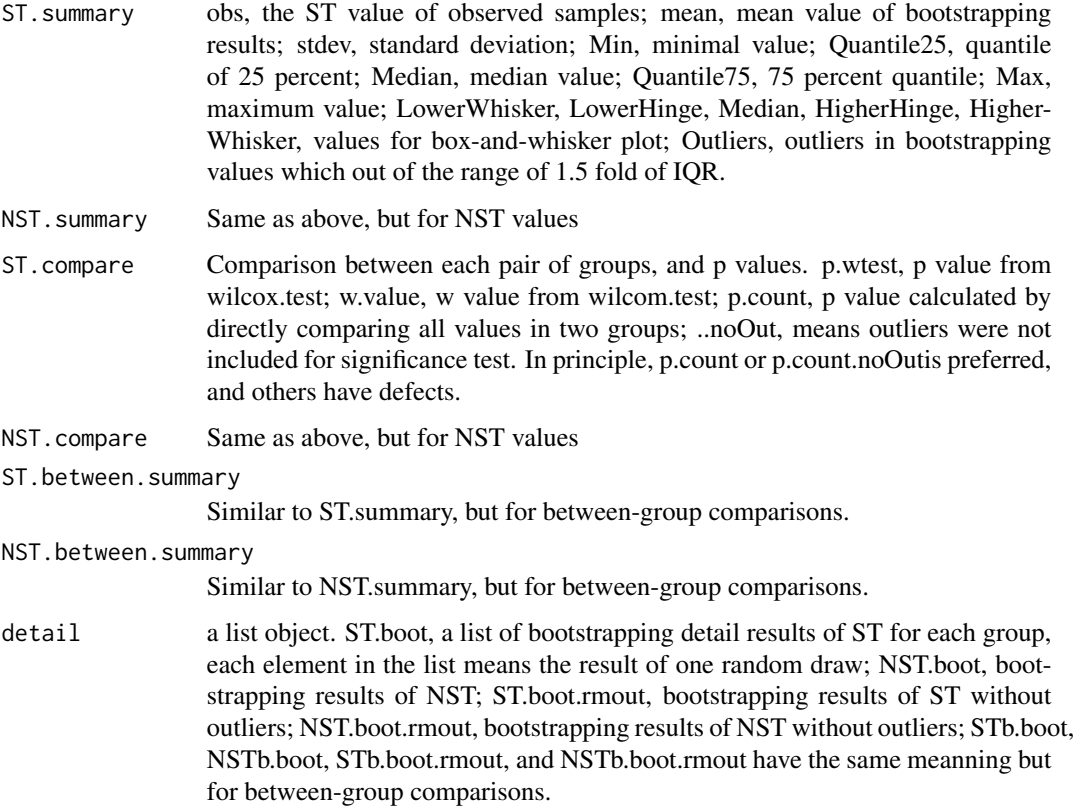

# Note

Version 3: 2019.10.8. Update reference. Version 2: 2019.5.10 Version 1: 2018.1.9

# <span id="page-10-0"></span>nst.panova 11

#### Author(s)

Daliang Ning

#### References

Ning D., Deng Y., Tiedje J.M. & Zhou J. (2019) A general framework for quantitatively assessing ecological stochasticity. Proceedings of the National Academy of Sciences 116, 16892-16898. doi:10.1073/pnas.1904623116.

# See Also

[tNST](#page-15-1), [nst.panova](#page-10-1)

#### Examples

```
data(tda)
comm=tda$comm
group=tda$group
tnst=tNST(comm=comm, group=group, rand=20,
         output.rand=TRUE, nworker=1)
# rand is usually set as 1000, here set rand=20 to save test time.
nst.bt=nst.boot(nst.result=tnst, group=NULL, rand=99,
                trace=TRUE, two.tail=FALSE, out.detail=FALSE,
               between.group=FALSE, nworker=1)
# rand is usually set as 999, here set rand=99 to save test time.
```
<span id="page-10-1"></span>nst.panova *Permutational multivariate ANOVA test for ST and NST*

# Description

Permutational multivariate ANOVA test for stochasticity ratio and normalized stochasticity ratio between treatments

#### Usage

```
nst.panova(nst.result, group=NULL, rand=999, trace=TRUE)
```
#### Arguments

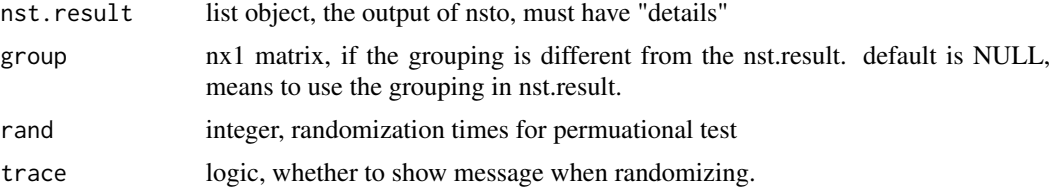

# Details

coming later

# Value

Output is a data.frame object.

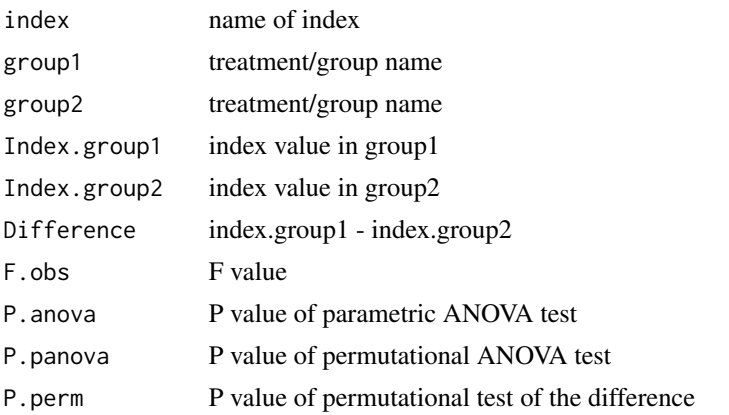

# Note

Version 3: 2019.10.8. Update reference. Version 2: 2019.5.10 Version 1: 2017.12.30

# Author(s)

Daliang Ning

# References

Ning D., Deng Y., Tiedje J.M. & Zhou J. (2019) A general framework for quantitatively assessing ecological stochasticity. Proceedings of the National Academy of Sciences 116, 16892-16898. doi:10.1073/pnas.1904623116.

# See Also

[tNST](#page-15-1), [nst.boot](#page-8-1)

# Examples

```
data(tda)
comm=tda$comm
group=tda$group
tnst=tNST(comm=comm, group=group, rand=20,
          output.rand=TRUE, nworker=1)
# rand is usually set as 1000, here set rand=20 to save test time.
nst.pova=nst.panova(nst.result=tnst, rand=99)
# rand is usually set as 999, here set rand=99 to save test time.
```
<span id="page-11-0"></span>

<span id="page-12-2"></span><span id="page-12-0"></span>

# Description

The parameters passing to function [taxo.null](#page-12-1) for each null model algorithm

#### Usage

data("null.models")

#### Format

A data frame with 13 rows on the following 3 variables. Rownames are null model algorithm IDs.

- sp.freq character, how the species occurrence frequency will be constrainted in the null model.
- samp.rich character, how the species richness in each sample will be constrainted in the null model.

swap.method character, method for fixed sp.freq and fixed samp.rich.

#### References

Gotelli NJ. Null model analysis of species co-occurrence patterns. Ecology 81, 2606-2621 (2000) doi:10.1890/0012-9658(2000)081[2606:nmaosc]2.0.co;2.

# Examples

data(null.models)

<span id="page-12-1"></span>taxo.null *Null models of taxonomic beta diversity*

#### Description

to randomize the taxonomic structures based on one of various null model algorithms.

# Usage

```
taxo.null(comm,sp.freq=c("not","equip","prop","prop.ab","fix"),
         samp.rich=c("not","equip","prop","fix"),
         swap.method=c("not","swap","tswap","quasiswap",
                        "backtrack"),burnin=0,
         abundance=c("not","shuffle","local","region"),
         region.meta=NULL)
```
# <span id="page-13-0"></span>Arguments

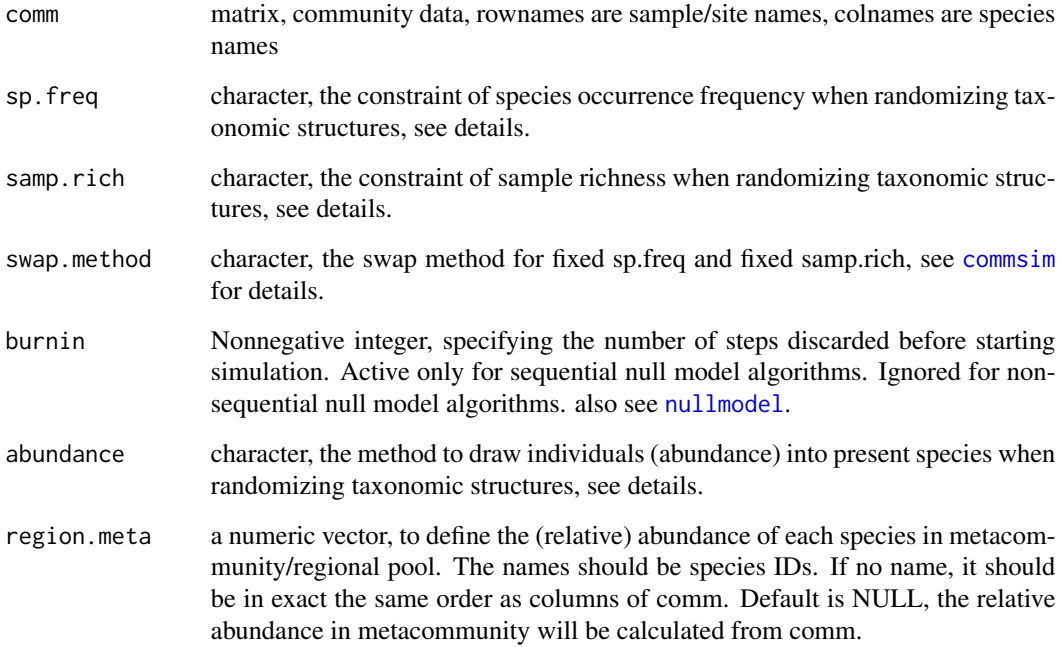

# Details

This function returns a randomized community dataset (one time randomization), used by the function [tNST](#page-15-1). The null models differentiated by how to deal with species occurrence frequency (sp.freq), species richness in each sample (samp.rich), relative abundances (abundance), and which swap method used if both sp.freq and samp.rich are fixed.

Options of sp.freq and samp.rich (Gotelli 2000): not: the whole co-occurrence pattern (present/absent) is not randomized; equip: all the species or samples have equal probability when randomizing; prop: randomization according to probability proportional to observed species occurrence frequency or sample richness; prop.ab: randomization according to probability proportional to observed regional abundance sum of each species, only for sp.freq; fix: randomization maintains the species occurrence frequency or sample richness exactly the same as observed.

Options of abundance: not: not abundance weighted; shuffle: randomly assign observed abundance values of observed species in a sample to species in this sample after the present/absent pattern has been randomized, thus shuffle can only be used if the richness is fixed. Similar to "richness" algorithm in R package picante (Kembel et al 2010); local: randomly draw individuals into randomized species in a sample on the probablities proportional to observed species-abundance-rank curve in this sample. If randomized species number in this sample is more than observed, the probabilities of exceeding species will be proportional to observed minimum abundance. If randomized species number (rN) in this sample is less than observed, the probabilities will be proportional to the observed abundances of top rN observed species. The rank of randomized species in a sample is randomly assigned. region: randomly draw individuals into each ranodmized species in each sample on the probabilities proportional to observed relative abundances of each species in the whole region, as described previously (Stegen et al 2013).

# <span id="page-14-0"></span>Value

a matrix of community data, e.g. an randomized OTU table, is returned. Rownames are sample/site names, and colnames are species names.

# Note

Version 1.0: 2015.10.22

# Author(s)

Daliang Ning

# References

Gotelli NJ. Null model analysis of species co-occurrence patterns. Ecology 81, 2606-2621 (2000) doi:10.1890/0012-9658(2000)081[2606:nmaosc]2.0.co;2.

Kembel SW, Cowan PD, Helmus MR, Cornwell WK, Morlon H, Ackerly DD, Blomberg SP, and Webb CO. Picante: R tools for integrating phylogenies and ecology. Bioinformatics 26, 1463-1464 (2010) doi:10.1093/bioinformatics/btq166.

Stegen JC, Lin X, Fredrickson JK, Chen X, Kennedy DW, Murray CJ, Rockhold ML, and Konopka A. Quantifying community assembly processes and identifying features that impose them. Isme Journal 7, 2069-2079 (2013).

Others cited in [commsim](#page-0-0).

# See Also

[tNST](#page-15-1), [ab.assign](#page-2-1), [null.models](#page-12-2)

#### Examples

```
data(tda)
comm=tda$comm
comm.rand=taxo.null(comm,sp.freq="prop",samp.rich="fix",abundance="region")
```
tda *Test dataset A*

#### Description

A simple test data with a community matrix and treatment information

#### Usage

data("tda")

# <span id="page-15-0"></span>Format

A list object with 2 elements.

- comm matrix, community table; each row is a sample, thus rownames are sample IDs; each column is a taxon, thus colnames are OTU IDs.
- group matrix with only one column. treatment information; rownames are sample IDs; the only column shows treatment IDs.

# Examples

data(tda) comm=tda\$comm group=tda\$group

<span id="page-15-1"></span>tNST *Taxonomic Normalized Stochasticity Ratio (tNST)*

#### Description

Calculate normalized stochasticity ratio (NST) based on specified taxonomic dissimilarity index and null model algorithm.

# Usage

```
tNST(comm, group, meta.group=NULL, meta.com=NULL,
     dist.method="jaccard", abundance.weighted=TRUE,
     rand=1000, output.rand=FALSE, nworker=4,
     LB=FALSE, null.model="PF", between.group=FALSE,
     SES=FALSE, RC=FALSE)
```
# Arguments

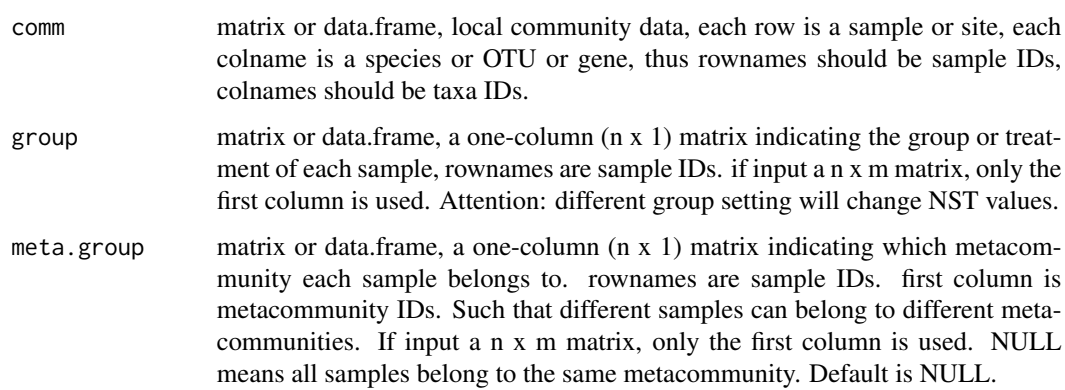

<span id="page-16-0"></span>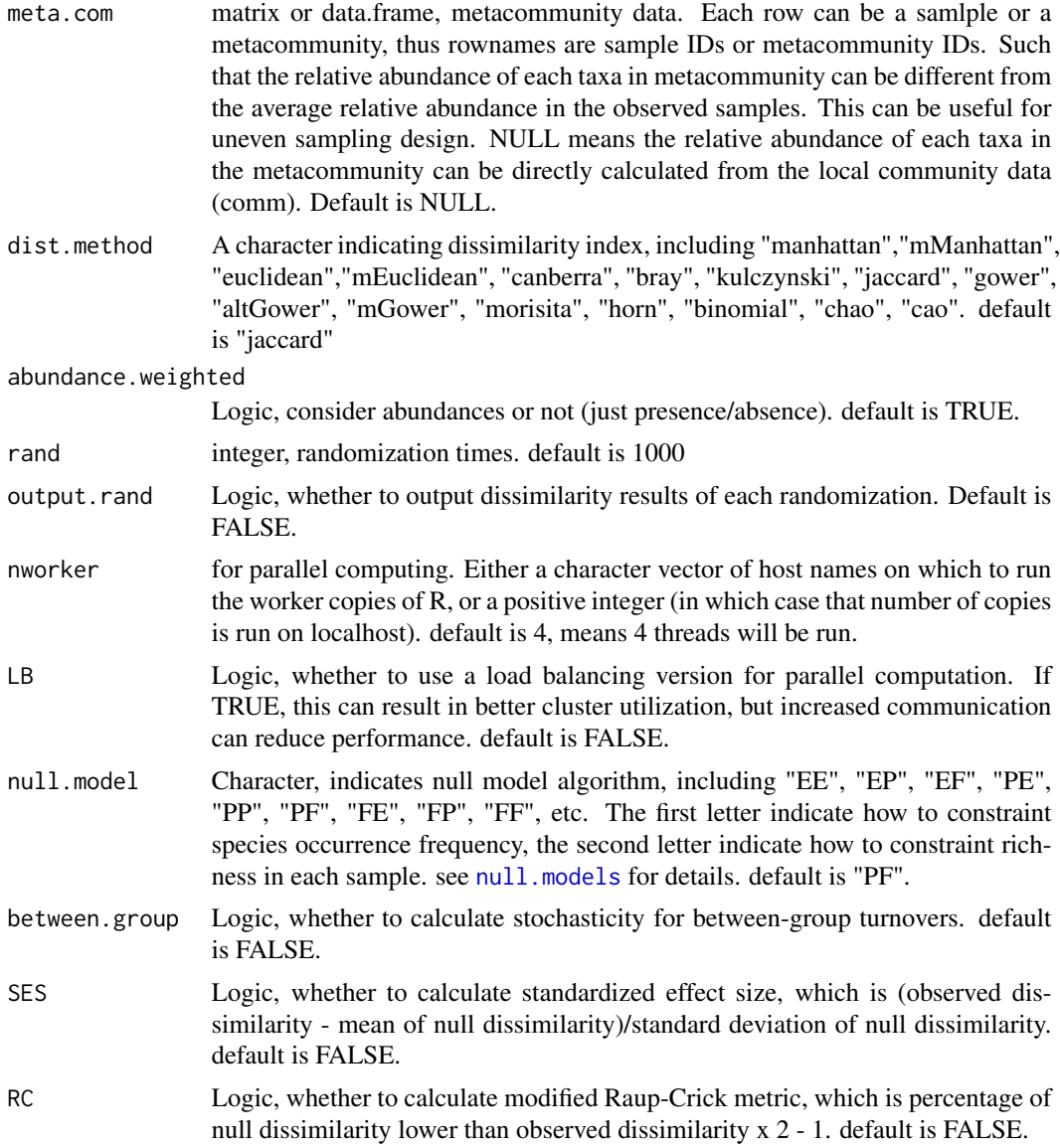

# Details

NST is a metric to estimate ecological stochasticity based on null model analysis of dissimilarity. It is improved from previous index ST (Zhou et al 2014). Detailed description will be published soon (Ning et al 2019). Modified stochasticity ratio (MST) is also calculated (Liang et al 2019; Guo et al 2018), which can be regarded as a spcial transformation of NST under assumption that observed similarity can be equal to mean of null similarity under pure stochastic assembly.

#### Value

Output is a list. Please DO NOT use NST.ij values in index.pair.grp and index.between.grp which can be out of [0,1] without ecologcial meanning. Please use [nst.boot](#page-8-1) to get variation of NST.

<span id="page-17-0"></span>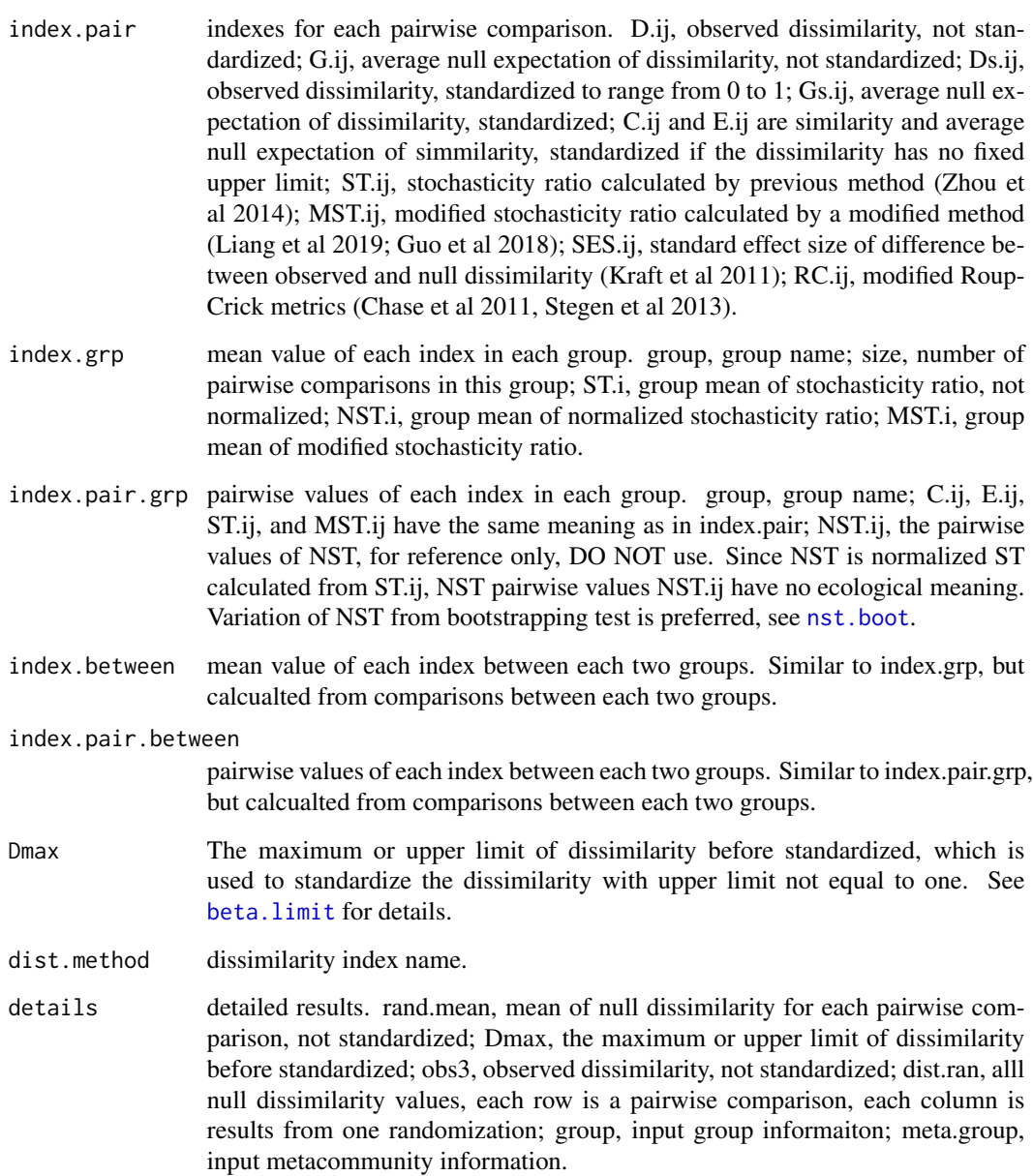

# Note

Version 2: 2019.10.8. Updated references. Emphasize that NST variation should be calculated from nst.boot rather than pairwise NST.ij from tNST. Emphasize that different group setting may lead to different NST results. Version 1: 2019.5.10

# Author(s)

Daliang Ning

# <span id="page-18-0"></span>References

Ning D., Deng Y., Tiedje J.M. & Zhou J. (2019) A general framework for quantitatively assessing ecological stochasticity. Proceedings of the National Academy of Sciences 116, 16892-16898. doi:10.1073/pnas.1904623116.

Zhou J, Deng Y, Zhang P, Xue K, Liang Y, Van Nostrand JD, Yang Y, He Z, Wu L, Stahl DA, Hazen TC, Tiedje JM, and Arkin AP. (2014) Stochasticity, succession, and environmental perturbations in a fluidic ecosystem. Proceedings of the National Academy of Sciences of the United States of America 111, E836-E845. doi:10.1073/pnas.1324044111.

Liang Y, Ning D, Lu Z, Zhang N, Hale L, Wu L, Clark IM, McGrath SP, Storkey J, Hirsch PR, Sun B, and Zhou J. (2019) Century long fertilization reduces stochasticity controlling grassland microbial community succession. bioRxiv, doi:10.1101/638908.

Guo X, Feng J, Shi Z, Zhou X, Yuan M, Tao X, Hale L, Yuan T, Wang J, Qin Y, Zhou A, Fu Y, Wu L, He Z, Van Nostrand JD, Ning D, Liu X, Luo Y, Tiedje JM, Yang Y, and Zhou J. (2018) Climate warming leads to divergent succession of grassland microbial communities. Nature Climate Change 8, 813-818. doi:10.1038/s41558-018-0254-2.

Kraft NJB, Comita LS, Chase JM, Sanders NJ, Swenson NG, Crist TO, Stegen JC, Vellend M, Boyle B, Anderson MJ, Cornell HV, Davies KF, Freestone AL, Inouye BD, Harrison SP, and Myers JA. (2011) Disentangling the drivers of beta diversity along latitudinal and elevational gradients. Science 333, 1755-1758. doi:10.1126/science.1208584.

Chase JM, Kraft NJB, Smith KG, Vellend M, and Inouye BD. (2011) Using null models to disentangle variation in community dissimilarity from variation in alpha-diversity. Ecosphere 2, art24. doi:10.1890/es10-00117.1.

Stegen JC, Lin X, Fredrickson JK, Chen X, Kennedy DW, Murray CJ, Rockhold ML, and Konopka A. (2013) Quantifying community assembly processes and identifying features that impose them. The Isme Journal 7, 2069. doi:10.1038/ismej.2013.93.

# See Also

[nst.boot](#page-8-1), [nst.panova](#page-10-1), [taxo.null](#page-12-1), [beta.limit](#page-5-1)

# Examples

data(tda) comm=tda\$comm group=tda\$group tnst=tNST(comm=comm, group=group, meta.group=NULL, meta.com=NULL, dist.method="jaccard", abundance.weighted=TRUE, rand=20, output.rand=FALSE, nworker=1, LB=FALSE, null.model="PF", between.group=TRUE, SES=TRUE, RC=TRUE) # rand is usually set as 1000, here set rand=20 to save test time. tnst.sum=tnst\$NSTi

# <span id="page-19-0"></span>Index

∗Topic Dataset tda, [15](#page-14-0) ∗Topic Indexes beta.g, [4](#page-3-0) tNST, [16](#page-15-0) ∗Topic Null model ab.assign, [3](#page-2-0) taxo.null, [13](#page-12-0) ∗Topic Significance nst.boot, [9](#page-8-0) nst.panova, [11](#page-10-0) ∗Topic Tool dist.3col, [7](#page-6-0) match.name, [8](#page-7-0) ∗Topic datasets beta.limit, [6](#page-5-0) null.models, [13](#page-12-0) ∗Topic indexes beta.limit, [6](#page-5-0) ∗Topic null model null.models, [13](#page-12-0) ∗Topic package NST-package, [2](#page-1-0) ab.assign, [3,](#page-2-0) *[15](#page-14-0)* beta.g, [4](#page-3-0) beta.limit, [6,](#page-5-0) *[18,](#page-17-0) [19](#page-18-0)* chaojaccard *(*beta.g*)*, [4](#page-3-0) chaosorensen *(*beta.g*)*, [4](#page-3-0) commsim, *[14,](#page-13-0) [15](#page-14-0)* dist.3col, [7](#page-6-0) match.name, [8](#page-7-0) NST *(*NST-package*)*, [2](#page-1-0) NST-package, [2](#page-1-0)

nst.boot, [9,](#page-8-0) *[12](#page-11-0)*, *[17](#page-16-0)[–19](#page-18-0)* nst.panova, *[11](#page-10-0)*, [11,](#page-10-0) *[19](#page-18-0)* null.models, [13,](#page-12-0) *[15](#page-14-0)*, *[17](#page-16-0)* nullmodel, *[14](#page-13-0)*

taxo.null, *[3,](#page-2-0) [4](#page-3-0)*, *[13](#page-12-0)*, [13,](#page-12-0) *[19](#page-18-0)* tda, [15](#page-14-0) tNST, *[6](#page-5-0)*, *[11,](#page-10-0) [12](#page-11-0)*, *[14,](#page-13-0) [15](#page-14-0)*, [16](#page-15-0)